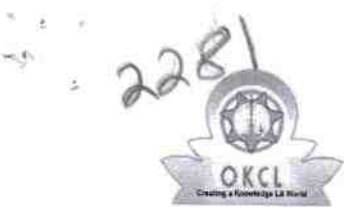

## eVidyalaya Half Yearly Report

Department of School & Mass Education, Govt.<br>of Odisha

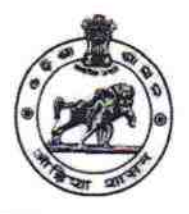

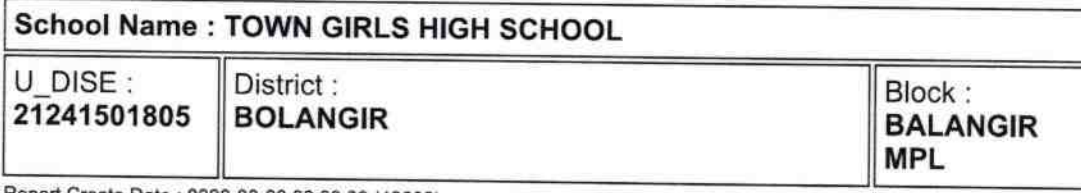

Report Create Date: 0000-00-00 00:00:00 (42682)

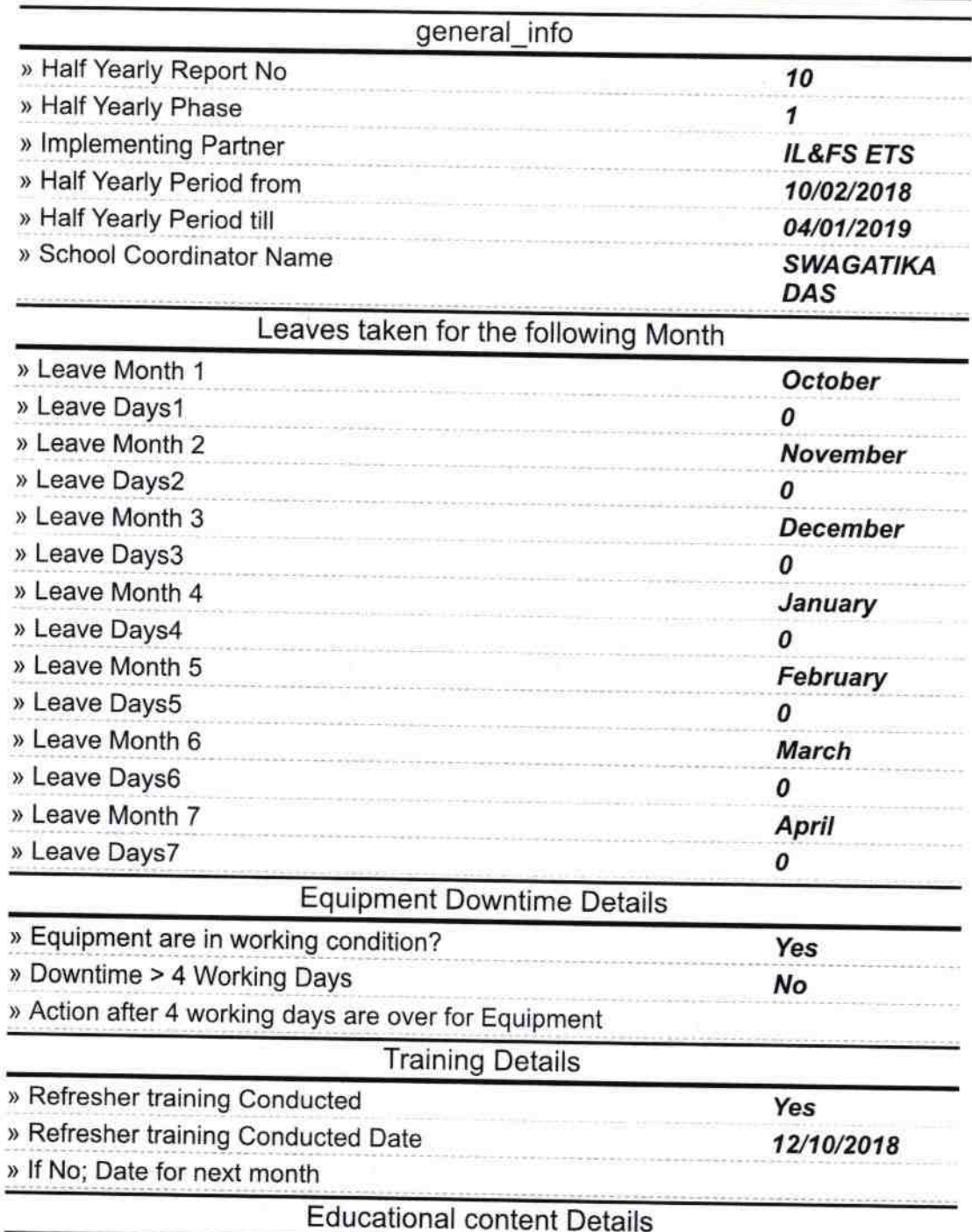

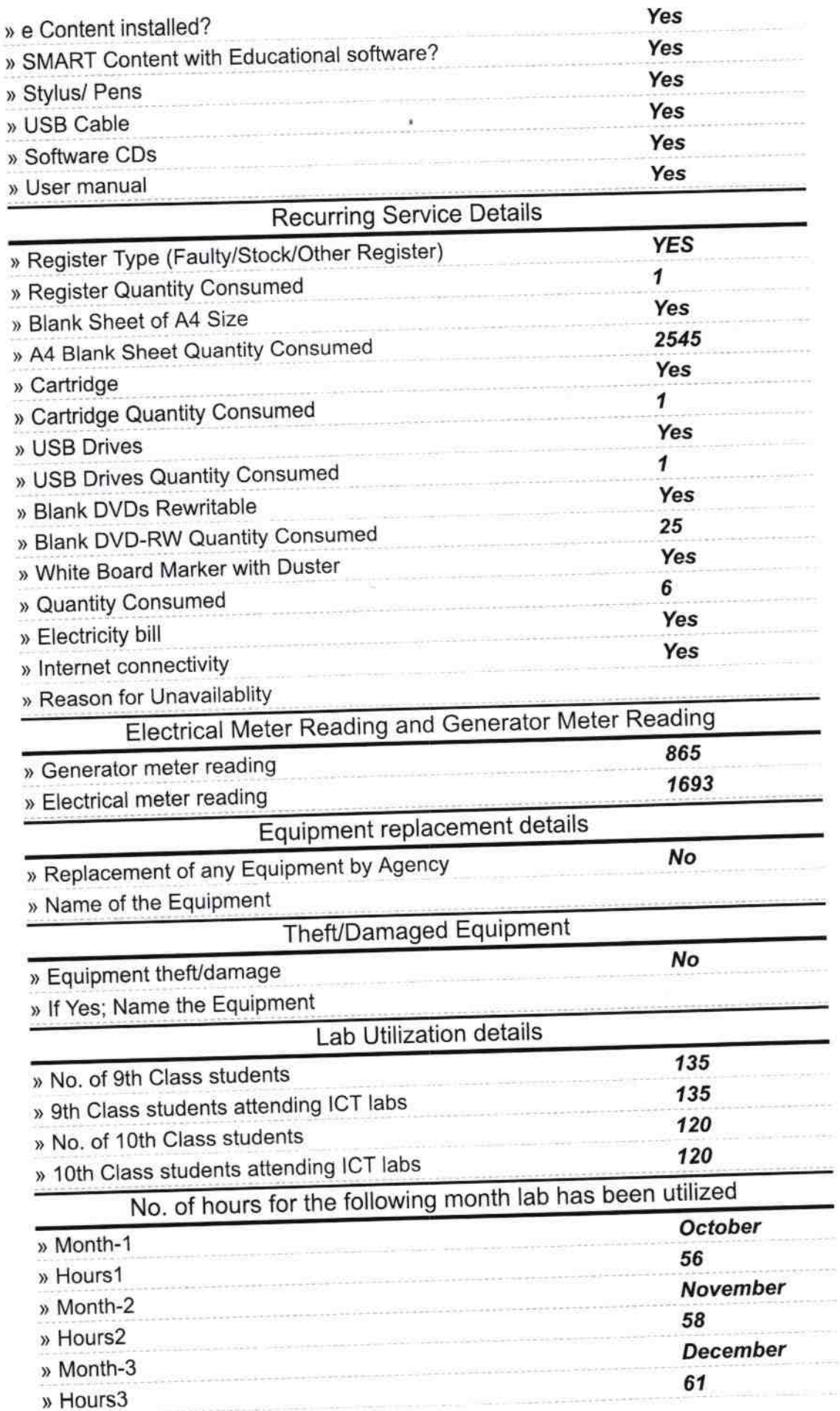

 $\sim 10^{11}$ 

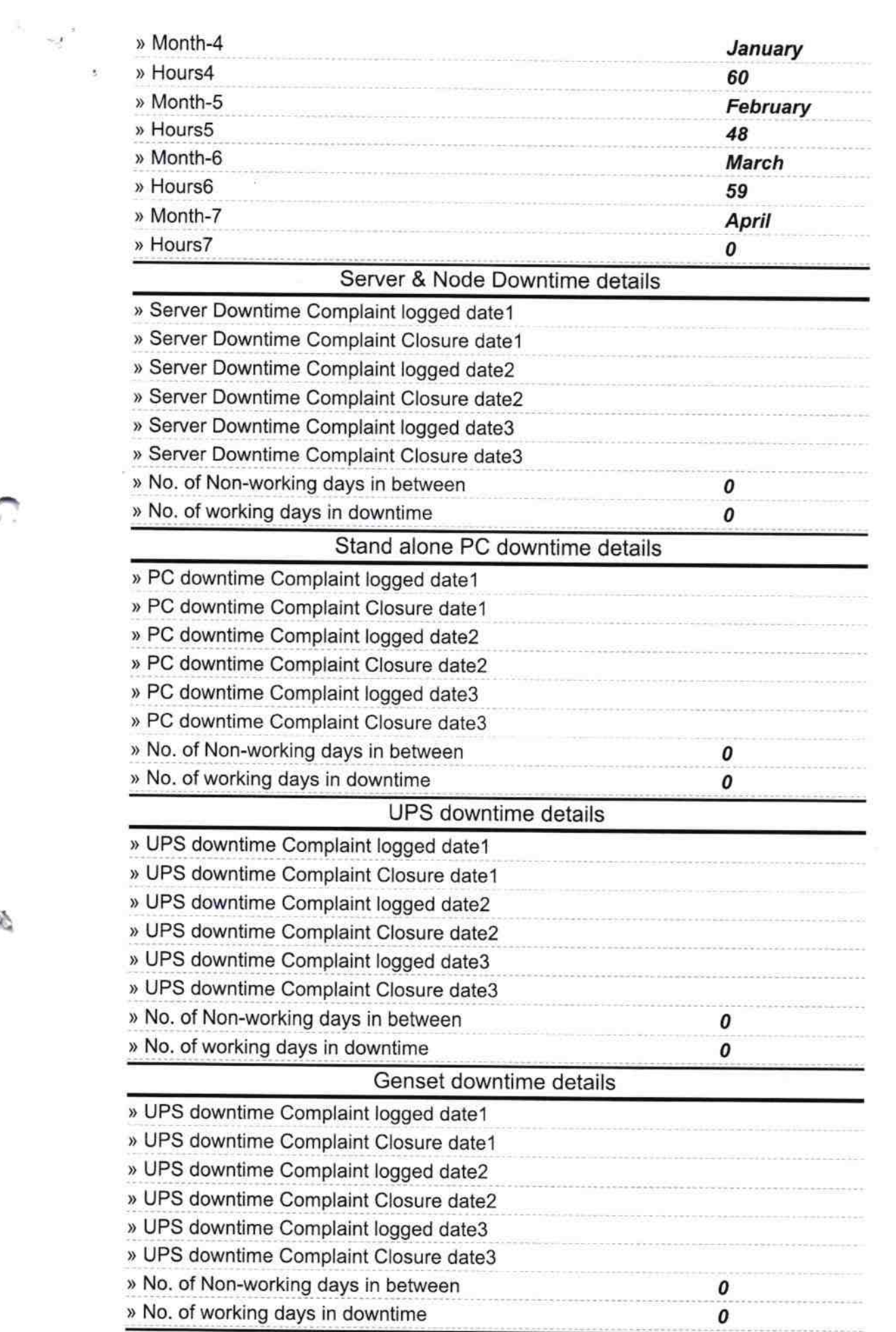

ΚÒ,

G,

## Integrated Computer Projector downtime details

 $\bar{z}$ 

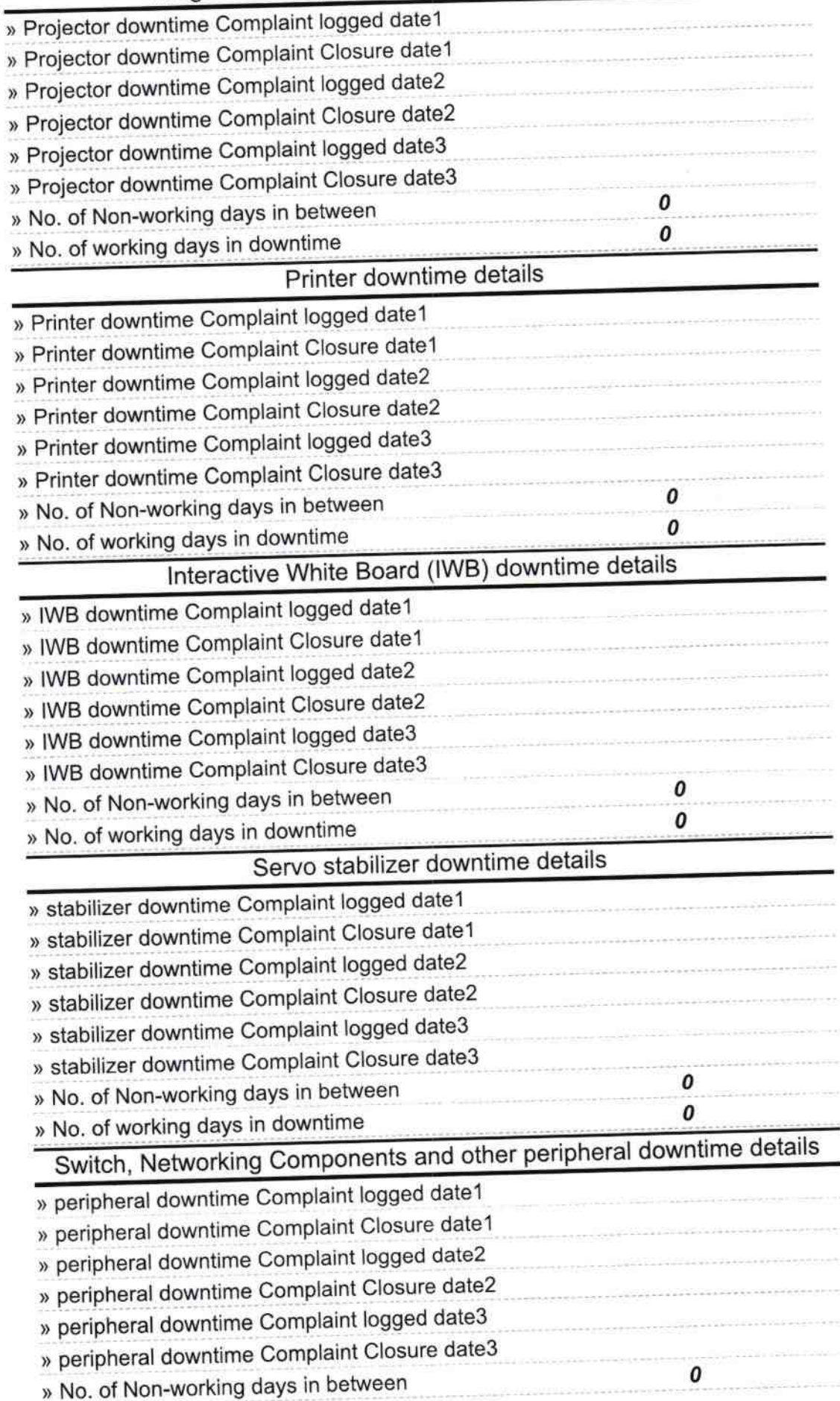

 $\mathcal{A}$ 

áл

Headmistress<br>Signature of Head Master/Mistress with Seahoo!<br>Balangir (Govt. New)